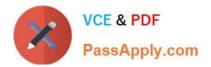

# C\_TADM54\_75<sup>Q&As</sup>

SAP Certified Technology Associate - System Administration (SAP ASE) with SAP NetWeaver 7.5

## Pass SAP C\_TADM54\_75 Exam with 100% Guarantee

Free Download Real Questions & Answers **PDF** and **VCE** file from:

https://www.passapply.com/c\_tadm54\_75.html

### 100% Passing Guarantee 100% Money Back Assurance

Following Questions and Answers are all new published by SAP Official Exam Center

Instant Download After Purchase

- 100% Money Back Guarantee
- 😳 365 Days Free Update
- 800,000+ Satisfied Customers

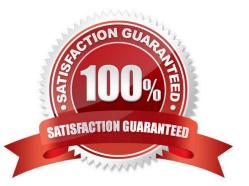

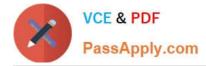

#### **QUESTION 1**

When maintaining a new role using transaction PFCG (Role Maintenance), what do the yellow symbols displayed in the attached image indicate?

- A. Full authorization is not allowed in this area.
- B. Maintenance of authorizations for the corresponding area has not yet been completed. Additional work is needed.
- C. You have full authorization for this area.
- D. You do not have the necessary authorizations to maintain the objects underneath the yellow symbol.

Correct Answer: B

#### **QUESTION 2**

You have installed an SAP system based on AS ABAP+Java (dual stack). The default UME configuration

was not changed. Which relationships exist between ABAP and Java authorization concepts? There are 2

correct answers to this question.

Response:

- A. The assignment of ABAP users to ABAP groups appears as the assignment of UME users to UME roles
- B. ABAP roles appear as UME groups.
- C. ABAP authorization profiles appear as UME security roles.

D. The assignment of ABAP users to ABAP roles appears as the assignment of UME users to UME groups.

Correct Answer: BD

#### **QUESTION 3**

Which of the following Oracle parameters should never be modified in the file init.ora? There are 2 correct answers to this question.

- A. row\_cache\_cursors
- B. db\_block\_size
- C. shared\_pool\_size
- D. db\_block\_buffers
- E. db\_name
- Correct Answer: BE

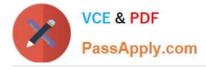

#### **QUESTION 4**

The NOMOUNT state is necessary for database recovery, for changing the AKCHR\\'ELOG mode, for renaming (moving) data files and for adding, dropping or renaming online redo log files.

A. Incorrect

B. Correct

Correct Answer: A

#### **QUESTION 5**

You have established a backup strategy using online backups. You would like to restore your database to an earlier point in time, well AFTER the last online backup. Which files are needed for this point in time

recovery?

- A. All data files, the control file, and the database parameter file
- B. All offline redo log files, the control file, and the Oracle executables
- C. Online redo log files and the control file
- D. All data files, the control file, and all redo logs written during and since the last online backup

Correct Answer: D

 Latest C\_TADM54\_75
 C\_TADM54\_75 Study Guide
 C\_TADM54\_75 Exam

 Dumps
 Questions